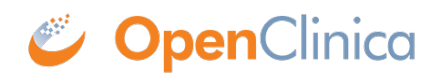

# **2.5 Study Web Service**

This service provides API methods for manipulating studies in OpenClinica. The WSDL file associated with this service could be found here: <http://host:8080/OpenClinica/ws/study/v1/studyWsdl.wsdl>

Approved for publication by Cal Collins. Signed on 2014-04-02 3:51PM

Not valid unless obtained from the OpenClinica document management system on the day of use.

# **2.5.1 getMetadata (Returns study metadata)**

Returns the study metadata. The roles associated with the user running this webservice will determine wether the study metadata is displayed.

### **Usage**

Returns the study metadata for the requested study in OpenClinica. It will contain information like the Study Name, Unique Protocol ID, and Study OID.

### **SOAP XML Request and Response Template**

```
<soapenv:Envelope
xmlns:soapenv="http://schemas.xmlsoap.org/soap/envelope/"
xmlns:v1="http://openclinica.org/ws/study/v1"
xmlns:bean="http://openclinica.org/ws/beans">
<soapenv:Header>
<wsse:Security soapenv:mustUnderstand="1"
xmlns:wsse="http://docs.oasis-open.org/wss/2004/01/oasis-200401-wss
-wssecurity-secext-1.0.xsd">
<wsse:UsernameToken wsu:Id="UsernameToken-27777511"
xmlns:wsu="http://docs.oasis-open.org/wss/2004/01/oasis-200401-wss-
wssecurity-utility-1.0.xsd">
<wsse:Username>user</wsse:Username>
<wsse:Password
Type="http://docs.oasis-open.org/wss/2004/01/oasis-200401-wss-usern
ame-token-profile-1.0#PasswordText">password</wsse:Password>
</wsse:UsernameToken>
</wsse:Security>
</soapenv:Header>
```

```
<soapenv:Body>
<v1:getMetadataRequest>
<v1:studyMetadata>
<bean:studyRef>
<bean:identifier>identifier</bean:identifier>
</bean:studyRef>
</v1:studyMetadata>
</v1:getMetadataRequest>
</soapenv:Body>
</soapenv:Envelope>
```

```
<SOAP-ENV:Envelope xmlns:SOAP-
ENV="http://schemas.xmlsoap.org/soap/envelope/">
<SOAP-ENV:Header/>
<SOAP-ENV:Body>
<createResponse xmlns="http://openclinica.org/ws/study/v1">
<result>Success</result>
<odm><![CDATA[<Study OID="S_DEFAULTS1">
<GlobalVariables>
<StudyName>Default Study</StudyName>
<StudyDescription>
```

```
</StudyDescription>
<ProtocolName>default-study</ProtocolName>
</GlobalVariables>
<MetaDataVersion>
<Protocol>
</Protocol>
</MetaDataVersion>
\lt/Study>]]>\lt/odm>
</createResponse>
</SOAP-ENV:Body>
</SOAP-ENV:Envelope>
```
### **Parameters**

### Request Parameters

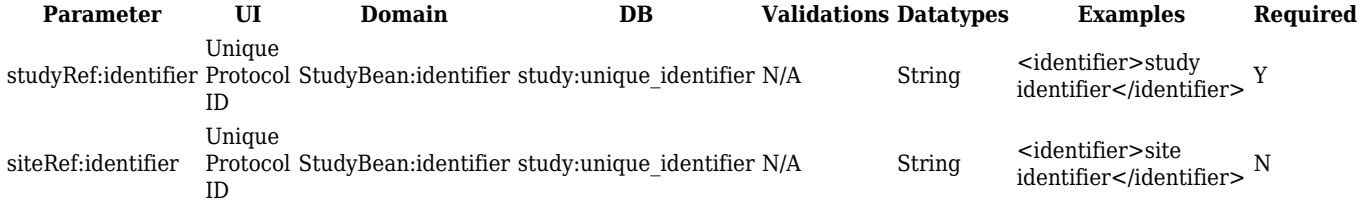

### Response Parameters

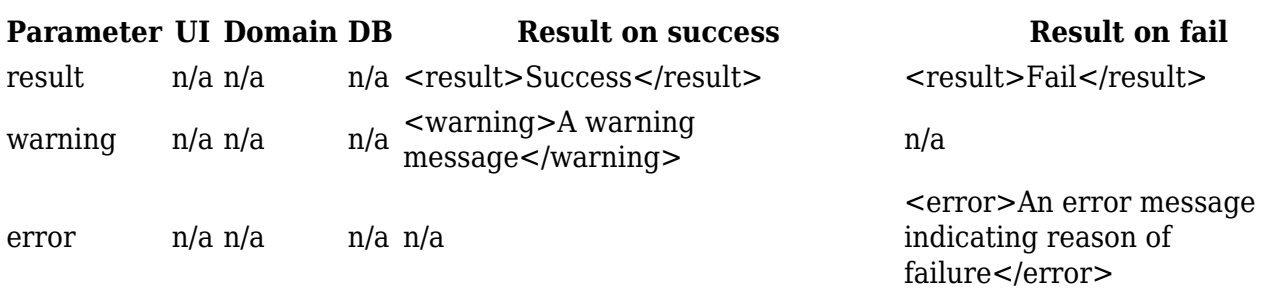

## **2.5.2 listAll (Lists studies)**

Returns a list of studies/sites. The roles associated with the user running this webservice will determine which studies/sites are listed.

## **Usage**

Returns a list of all the studies and sites that are part of your OpenClinica instance and accessible by the web services user. The system will not list studies and sites the user does not have access to.

## **SOAP XML Request and Response Template**

```
<soapenv:Envelope
xmlns:soapenv="http://schemas.xmlsoap.org/soap/envelope/"
xmlns:v1="http://openclinica.org/ws/study/v1">
<soapenv:Header>
<wsse:Security soapenv:mustUnderstand="1"
xmlns:wsse="http://docs.oasis-open.org/wss/2004/01/oasis-200401-wss
-wssecurity-secext-1.0.xsd">
<wsse:UsernameToken wsu:Id="UsernameToken-27777511"
xmlns:wsu="http://docs.oasis-open.org/wss/2004/01/oasis-200401-wss-
wssecurity-utility-1.0.xsd">
<wsse:Username>user</wsse:Username>
<wsse:Password
Type="http://docs.oasis-open.org/wss/2004/01/oasis-200401-wss-usern
ame-token-profile-1.0#PasswordText">password</wsse:Password>
</wsse:UsernameToken>
</wsse:Security>
</soapenv:Header>
<soapenv:Body>
<v1:listAllRequest/>
</soapenv:Body>
</soapenv:Envelope>
```

```
<SOAP-ENV:Envelope xmlns:SOAP-
ENV="http://schemas.xmlsoap.org/soap/envelope/">
<SOAP-ENV:Header/>
<SOAP-ENV:Body>
<listAllResponse xmlns="http://openclinica.org/ws/study/v1">
<result>Success</result>
<studies>
<study>
<identifier>default-study</identifier>
<oid>S_DEFAULTS1</oid>
<name>Default Study</name>
</study>
<study>
<identifier>Study A</identifier>
<oid>S_STUDYA</oid>
<name>A new study</name>
<sites>
<site>
<identifier>Site A</identifier>
<oid>S_SITEA</oid>
<name>1 Site</name>
</site>
</sites>
</study>
</studies>
</listAllResponse>
</SOAP-ENV:Body>
</SOAP-ENV:Envelope>
```
### **Parameters**

### Request Parameters

### Not Available

### Response Parameters

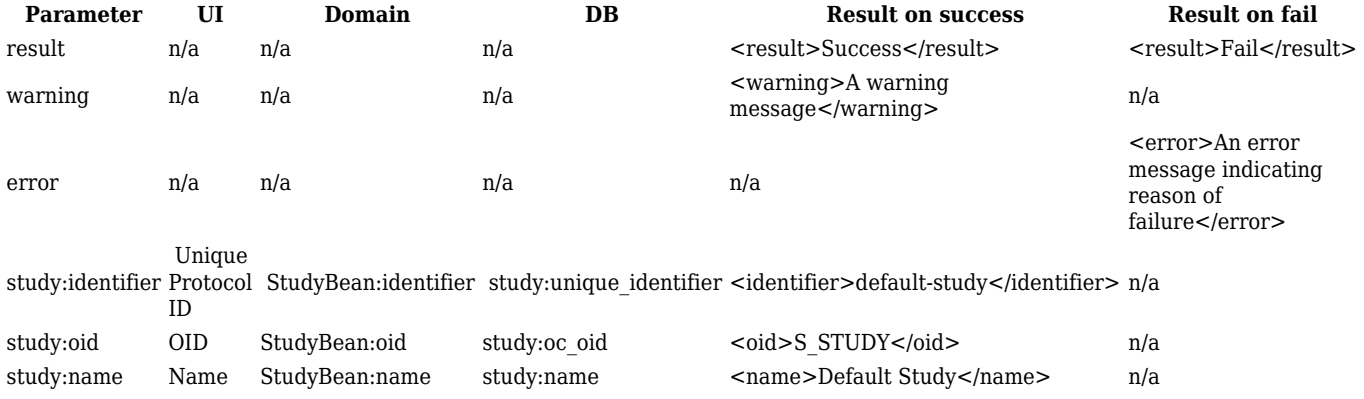

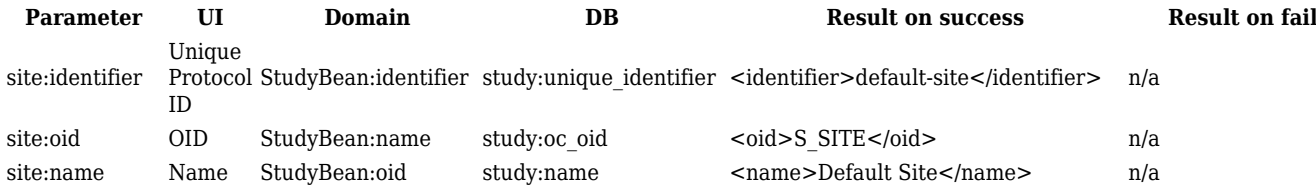